## **LOG IN TO YOUR RUNSIGNUP ACCOUNT**

## **THEN CLICK "PROFILE"**

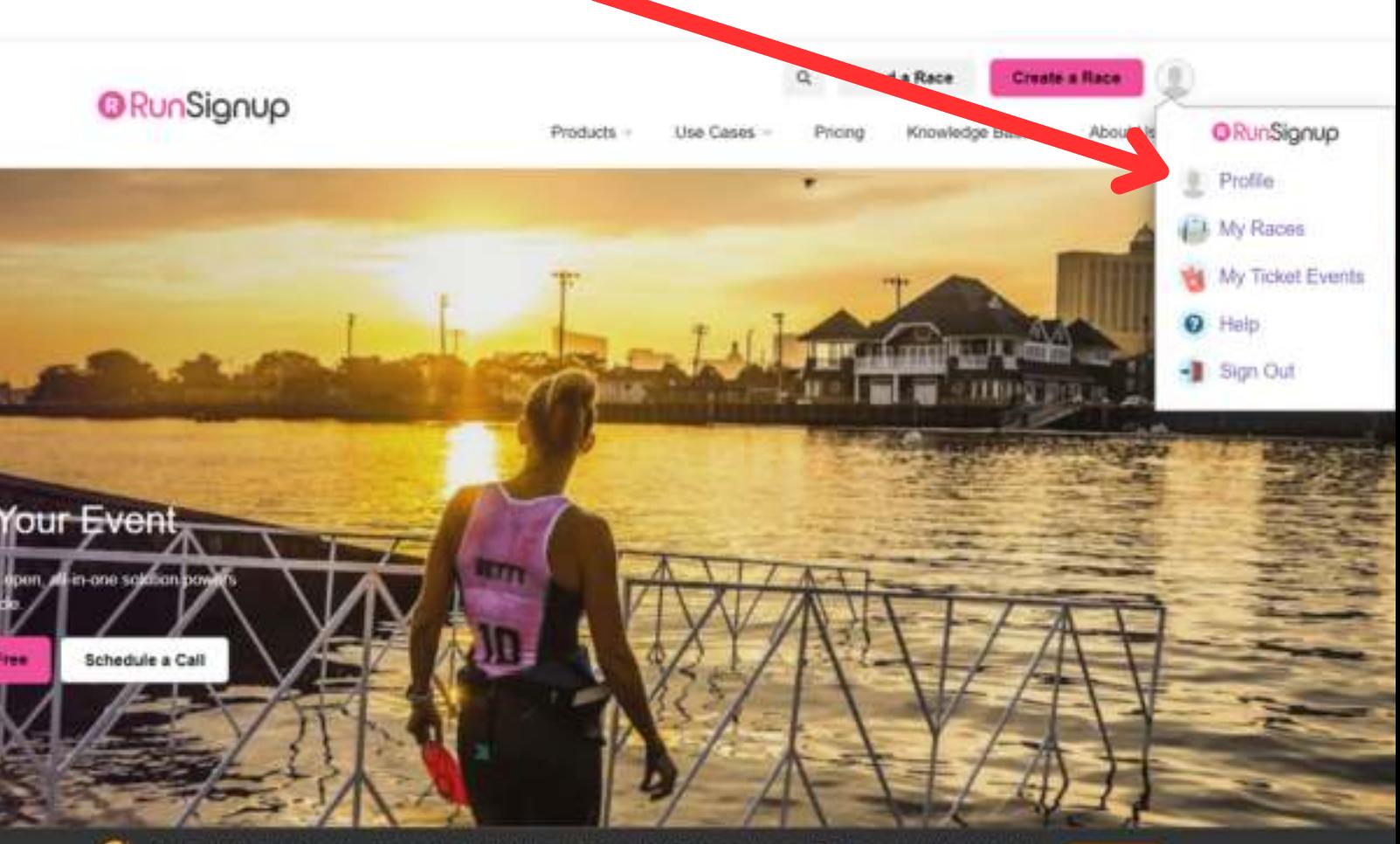

## **SCROLL DOWN TO THE "FUNDRAISING" SECTION OF YOUR PROFILE**

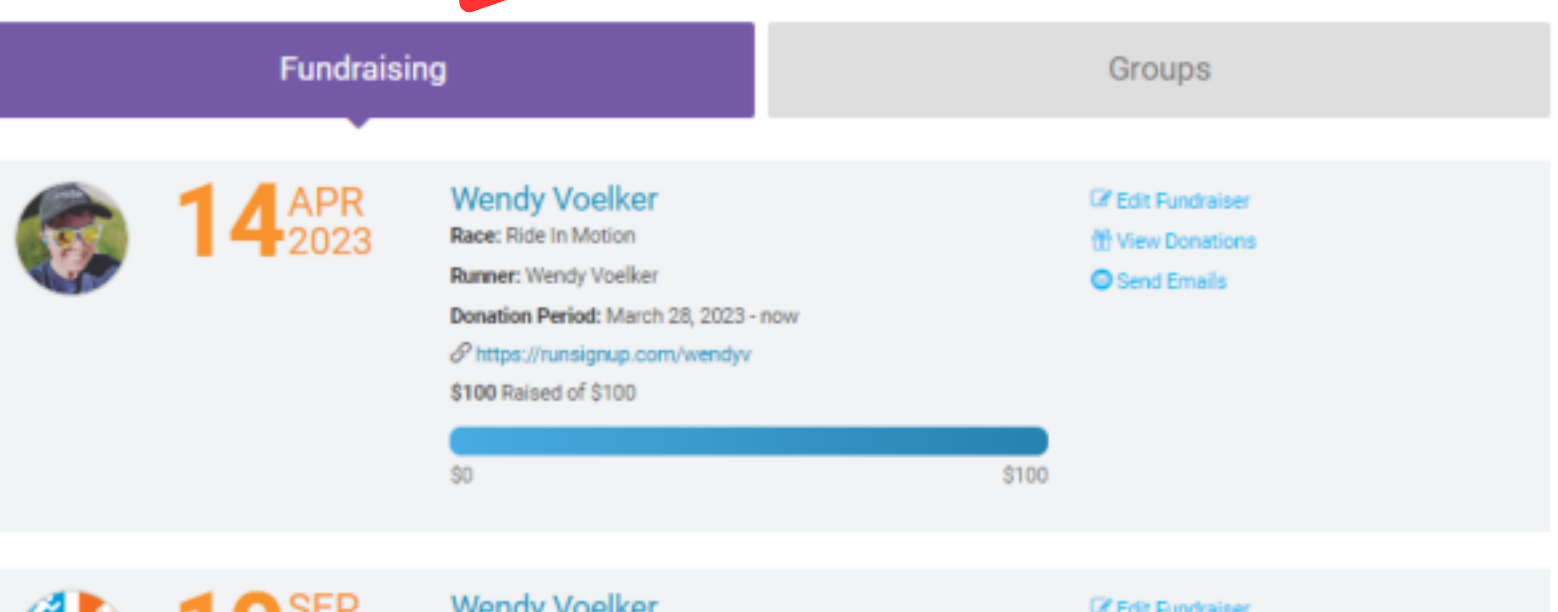

**Wendy Voelker** Race: Pals In Motion Runner: Wendy Voelker Donation Period: January 31, 2023 - September 30, 2023 Phttps://runsignup.com/Race/118824/Donate/yEbDFlrrCc7o9liT *C* Edit Fundraiser **III** View Donations Send Emails

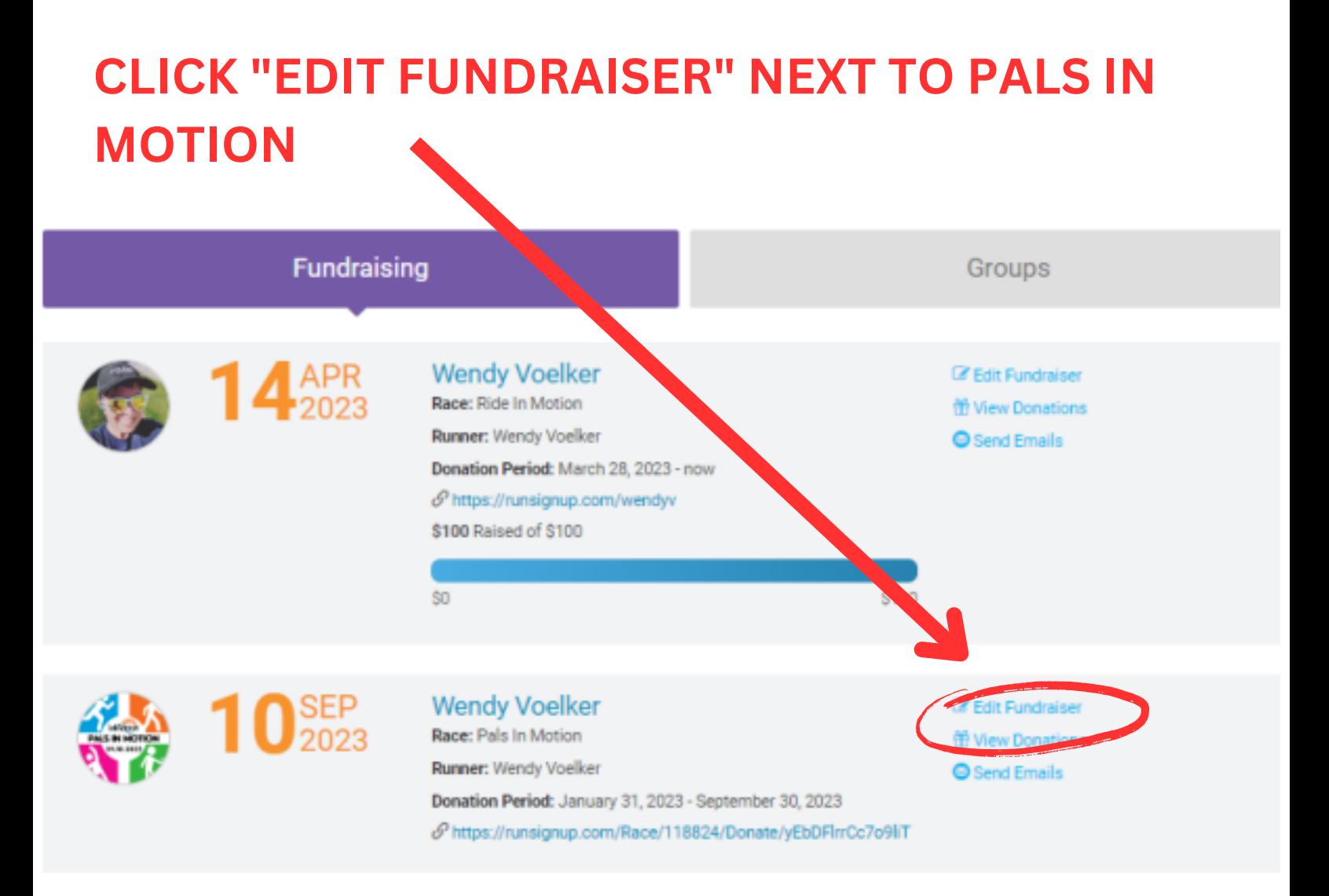

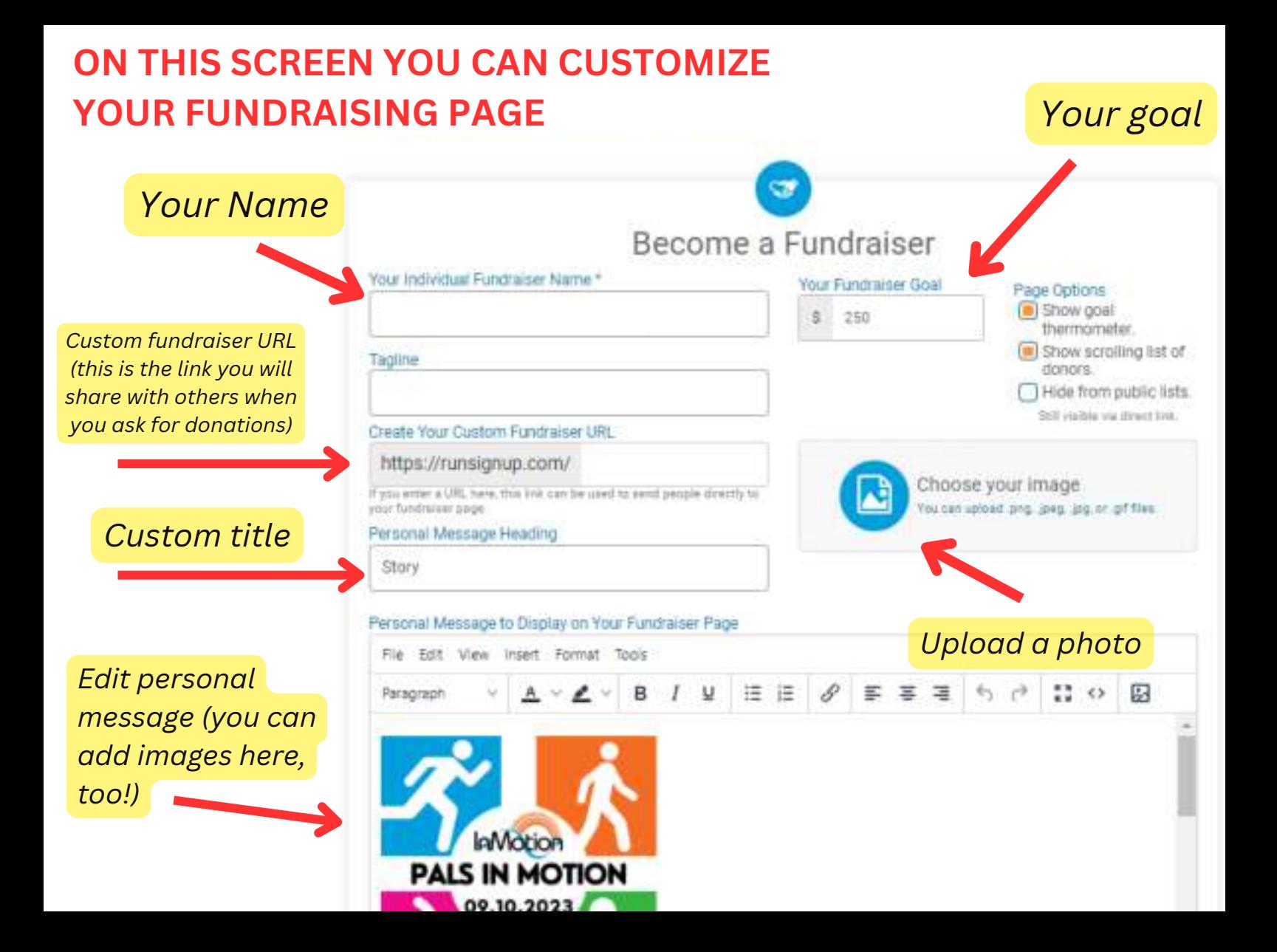

## *You can also join or create a team here, if you didn't do so during registration*

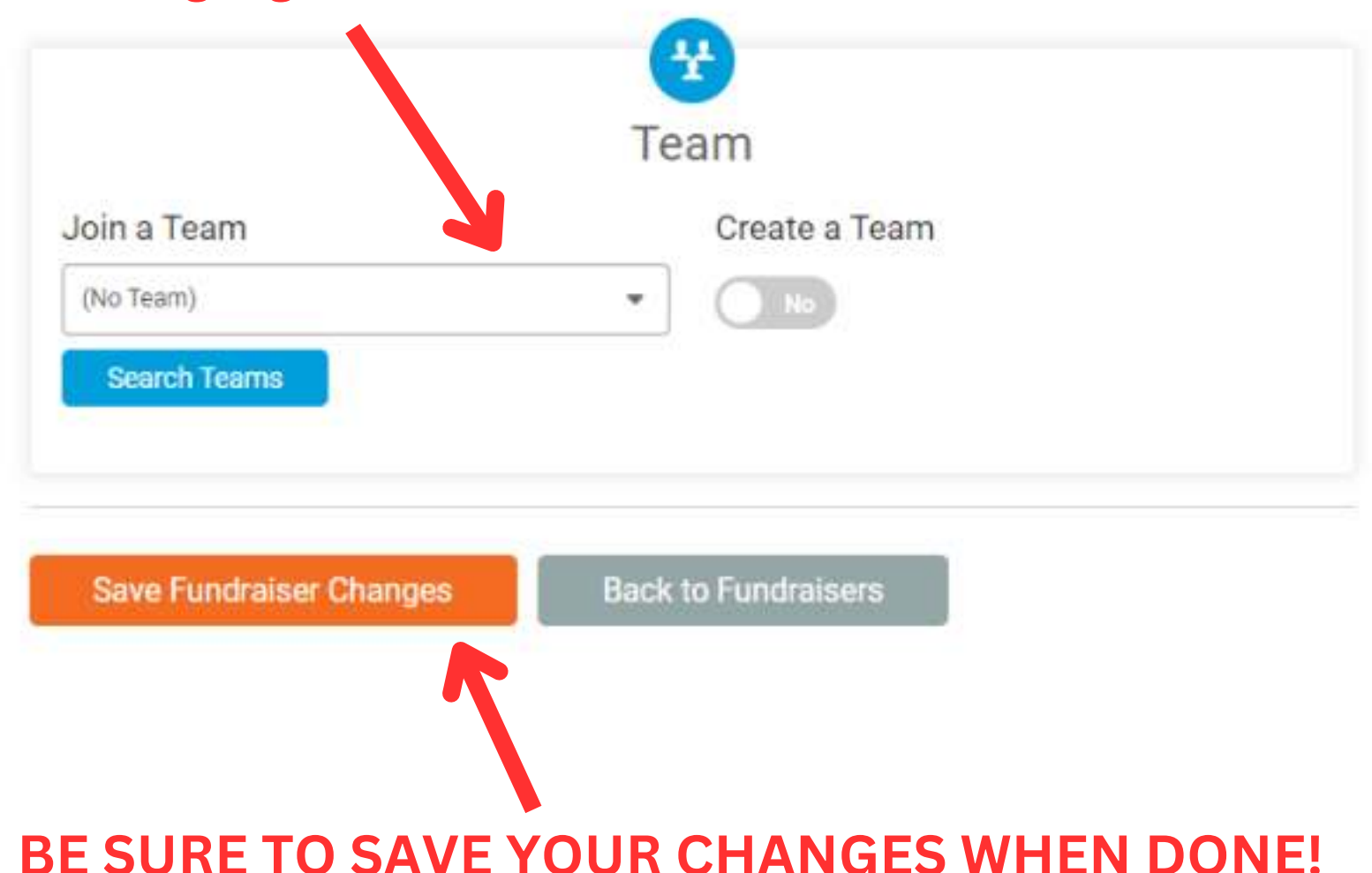